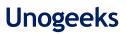

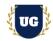

# **Mulesoft Course Content**

Course Duration - 45-50 Hrs., 6-8 Weeks

#### **Course Information**

| Batch Options                            | About the Trainer                      | Contact Us |                     |
|------------------------------------------|----------------------------------------|------------|---------------------|
| Weekday Batch<br>Mon - Fri - 1.5 Hr./Day | Industry Expert Trainer with 15+ Years | Mobile:    | +91 73960 33555     |
|                                          | Real Time Work Experience at Top US    | WhatsApp:  | +91 73960 33555     |
|                                          | Based Product and Consulting Firms     | Mail:      | Prasad@unogeeks.com |
|                                          |                                        | Website:   | Unogeeks.com        |

#### Introduction To Mulesoft Training

#### **Mulesoft**

MuleSoft is the most widely used integration platform (Mule ESB & Cloud Hub) for connecting SaaS & enterprise applications in the cloud and on-premise.

#### What you'll learn

- > Master building wide range of Application Integrations using Mulesoft.
- > Use Anypoint Platform to discover, consume, design, build, deploy, manage, and govern APIs.
- > Connect to databases, files, web services, SaaS applications, JMS queues, and more.
- > Add application logic, handle errors, and transform data using Data Weave.
- > Structure applications to facilitate development and deployment.
- > Handle batch data processing with help of files.
- > Build Hands on 15+ complex Integration examples from Realtime projects
- > Clear Mulesoft Developer Certification Exam and get Job Ready

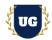

### **Course Content**

#### Module 1: Introduction to MuleSoft and APIs

- > Introduce Mulesoft and API-led Connectivity with MakeMyTrip Example
- > Explain what an application network is and its benefits
- > Describe how to build an application network using API-led connectivity
- > Web services and APIs Basics
- > Make calls to secure and unsecured APIs

#### Module 2: Build Hello World Mule App in Anypoint Studio

- > Install Anypoint Studio IDE latest version and set it up
- > Anypoint Studio IDE Navigation
- > Build Hello World Mule App in Anypoint Studio
- > Explain In-Depth about Anypoint Studio Options and Features

#### Module 3: Anypoint Platform Introduction and Hello World App Deployment

- > Describe the benefits of Anypoint Platform and MuleSoft's approach to be successful with it
- > Deploy Hello World Mule App to Anypoint Platform
- > Describe the role of each component in building application networks
- Navigate Anypoint Platform
- > Locate APIs and other assets needed to build integrations and APIs in Anypoint Exchange
- > Build basic integrations to connect systems using Flow Designer

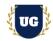

#### Module 4: Web Service Basics

- > What are Web Services?
- > REST API Basics JSON, Operations, URI, HTTP Methods etc.
- > Postman Tool Installation
- > Invoke Salesforce REST API and explain basics
- > SOAP Service Basics WSDL and XML
- > SOAP UI Installation
- > Invoke Salesforce SOAP Service and explain basics

#### Module 5: End to End Realtime Project Use Case Introduction

- > Introduce End to End project use case
- > Explain all the components required for End to End project build
- > Cover project development workflow and build steps in details
- > Explain the Mulesoft Anypoint Platform components to be used in project
- Set the context for next 6-8 sessions -> Discover, consume, design, build, deploy, manage, and govern APIs

#### Module 6: API Design for E2E Project

- > Understand RAML syntax Restful API Modeling Language
- Define APIs with RAML
- > Mock APIs to test their design before they are built

#### Module 7: Understand RAML In-depth

- > Understand all options in RAML In-depth
- > Make APIs discoverable by adding them to the private Anypoint Exchange
- > Create public API portals for external developers

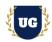

#### Module 8: Building APIs for E2E Project

- > Use Anypoint Studio to build, run, and test Mule applications
- > Connect to databases with connector
- > Transform data with graphical Data Weave editor to transform data
- > Understand various connectors available in Mulesoft

#### Module 9: Building APIs for E2E Project Contd.

- > Understand all options available in building APIs
- > Connect API interfaces to API implementations
- > Understand best practices in terms on building APIs
- > Create RESTful interfaces for applications from RAML files

#### Module 10: Deploying APIs

- > Describe the options for deploying Mule applications
- > Deploy Mule applications to Cloud Hub
- > Understand AWS workers getting launched
- > Debug/Check the deployment log

#### Module 11: Managing APIs

- > Introduction to API Manager
- Understand API Manager Features
- > Use API Manager to create and deploy API proxies
- > Set up throttling limits on API using API Manager
- > Use API Manager to restrict access to API proxies
- > Explore In-depth all other options in API Manager

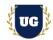

#### Module 12: Accessing and Modifying Mule Events

- > Log event data
- > Debug Mule applications
- > Read and write event properties
- > Write expressions with the Data Weave expression language
- > Create variables

#### Module 13: Structuring Mule Applications

- > Create applications composed of multiple flows and sub flows
- > Pass events between flows using asynchronous queues
- > Encapsulate global elements in separate configuration files
- > Specify application properties in a separate properties file and use them in the application
- > Describe the purpose of each file and folder in a Mule project
- > Define and manage application metadata

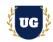

#### Module 14: Consuming REST APIs

- > Consume web services that have an API (and connector) in Anypoint Exchange
- Trigger RESTful web services
- > Pass parameters to RESTful web services during invocation

#### Module 15: Consuming SOAP Web Services

- Trigger SOAP web services
- > Pass parameters to SOAP web services using the Transform Message component
- > Transform data from multiple services to a canonical format

#### Module 16: Controlling Event Flow

- > Understand various options to control event flow
- > Multicast events
- Route events based on conditions
- Validate events

#### Module 17: Handling Errors - Part 1

- > Understand why Error Handling is Quite Critical
- > Various levels at which errors can be handled
- > Handle messaging errors at the application level
- > Handle messaging errors at the flow level
- > Handle messaging errors at the processor level

#### Module 18: Handling Errors - Part 2

- Introduction to custom errors
- > How to raise custom business errors
- > Handle custom errors effectively in Mule Apps

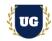

#### Module 19: Handling Errors - Part 3

- > Understand Error Scopes and propagation
- > Use different error scopes to handle an error and continue execution of the parent flow
- > Use different error scopes to propagate an error to the parent flow and handle it there
- > Set the success and error response settings for an HTTP Listener
- > Set reconnection strategies for system errors
- > Understand best practices in error handling

#### Module 20: Writing DataWeave Transformations - Part 1

- Introduction to DataWeave
- Understand DataWeave syntax
- > Write DataWeave expressions for basic XML, JSON, and Java transformations
- > Write DataWeave transformations for complex data structures with repeated elements
- > Define and use global and local variables and functions

#### Module 21: Writing DataWeave Transformations - Part 2

- Use DataWeave functions
- > Coerce and format strings, numbers, and dates
- Define and use custom data types
- > Call Mule flows from DataWeave expressions
- > Store DataWeave scripts in external files

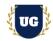

#### Module 22: Triggering Flows

- > Read and write files
- > Trigger flows when files are added, created, or updated
- > Trigger flows when new records are added to a database table
- > Schedule flows to run at a certain time or frequency
- > Persist and share data in flows using the Object Store
- Publish and consume JMS messages

#### Module 23: Processing Records

- > Process items in a collection using the For Each scope
- > Process records using the Batch Job scope
- > Use filtering and aggregation in a batch step

#### Module 24: CI/CD - GitHub, Jenkins

- Explain CI/CD Concepts
- Introduction to GitHub
- Jenkins Introduction and Basics
- > Use GitHub and Jenkins to deploy CI/CD pipeline

#### Module 25: AWS Cloud Deployment

- > Quick Introduction about AWS Cloud
- > Understand how Mule Apps get deployed in Virtual Machines in AWS
- Check/debug deployment log

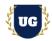

#### \*\*\*\*\*\*\*\*\*\*\*\*\*\*\*\*\*\*\*\*\*\*\*\*\*\*\*\*\*\*\*\* Mulesoft Real Time Project Examples \*\*\*\*\*\*\*\*\*\*\*\*\*\*\*\*\*\*\*\*\*\*\*\*\*\*\*\*\*\*\*\*

#### Module 26: Real Time Project Example 1, 2

- > Introduction to Realtime Project Examples 1, 2
- > Build Mule App 1, 2 for Realtime scenarios
- > Test the apps and debug the if required

#### Module 27: Real Time Project Example 3, 4

- > Introduction to Realtime Project Examples 3, 4
- > Build Mule App 3, 4 for Realtime scenarios
- > Test the apps and debug the if required

#### Module 28: Real Time Project Example 5, 6

- > Introduction to Realtime Project Examples 5, 6
- > Build Mule App 5, 6 for Realtime scenarios
- > Test the apps and debug the if required

#### Module 29: Real Time Project Example 7, 8

- Introduction to Realtime Project Examples 7, 8
- > Build Mule App 7, 8 for Realtime scenarios
- > Test the apps and debug the if required

#### Module 30: Real Time Project Example 9, 10

- > Introduction to Realtime Project Examples 9, 10
- > Build Mule App 9, 10 for Realtime scenarios
- > Test the apps and debug the if required

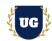

#### Module 31: Real Time Project Example 11, 12

- > Introduction to Realtime Project Examples 11, 12
- > Build Mule App 11, 12 for Realtime scenarios
- > Test the apps and debug the if required

#### Module 32: Real Time Project Example 13, 14

- > Introduction to Realtime Project Examples 13, 14
- > Build Mule App 13, 14 for Realtime scenarios
- > Test the apps and debug the if required

#### Module 33: Real Time Project Example 15 + Course Revision

- > Introduction to Realtime Project Examples 15, 16
- > Build Mule App 15, 16 for Realtime scenarios
- > Test the apps and debug the if required

#### Module 34: MuleSoft Certified Developer - Level 1

- > Explain various Mulesoft Certification Options
- > Discuss 60+ Important MuleSoft Certified Developer Level 1 questions
- > Practice Mulesoft Certification Developer questions on Mulesoft website

#### Module 35: Guidance on Certification and Resume Preparation, Interview and Job Assistance

- > Explain certification options available in Mulesoft
- > Provide tips on how to prepare for Certification
- > Help with Resume Preparation as Mulesoft Developer/Architect
- > Discuss common interview questions in Mulesoft